n de la maria de la maria.<br>Estados de la maria de la maria de la maria de la maria de la maria de la maria de la maria de la maria de la

## 都合により教室を欠席する場合における申込お手続きです。

#### 1.出席予定一覧から欠席する受講日を選択し、欠席ボタンを押す

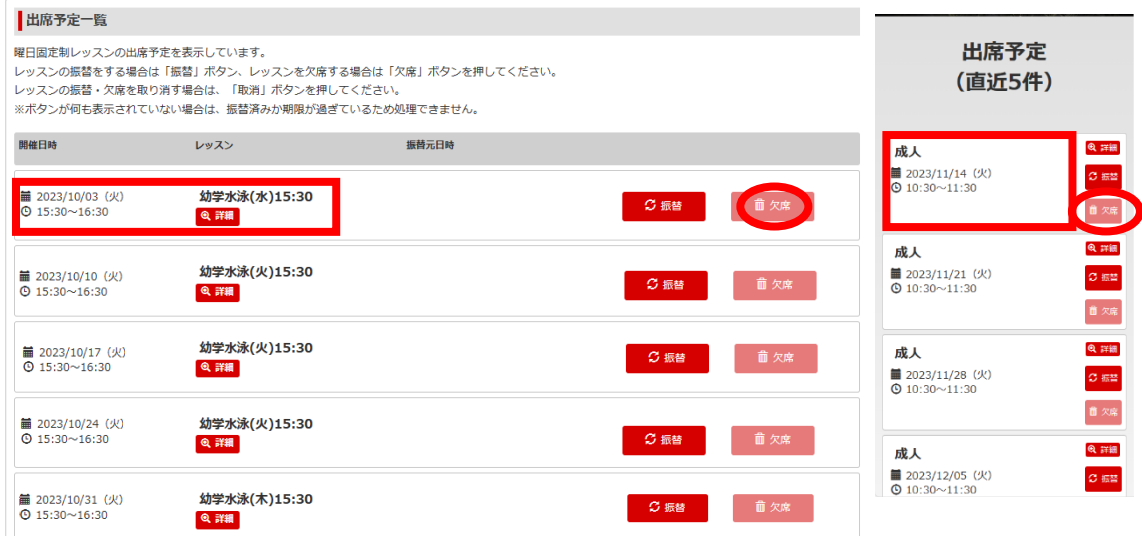

# 2.欠席内容を確認し、欠席するボタンを押す

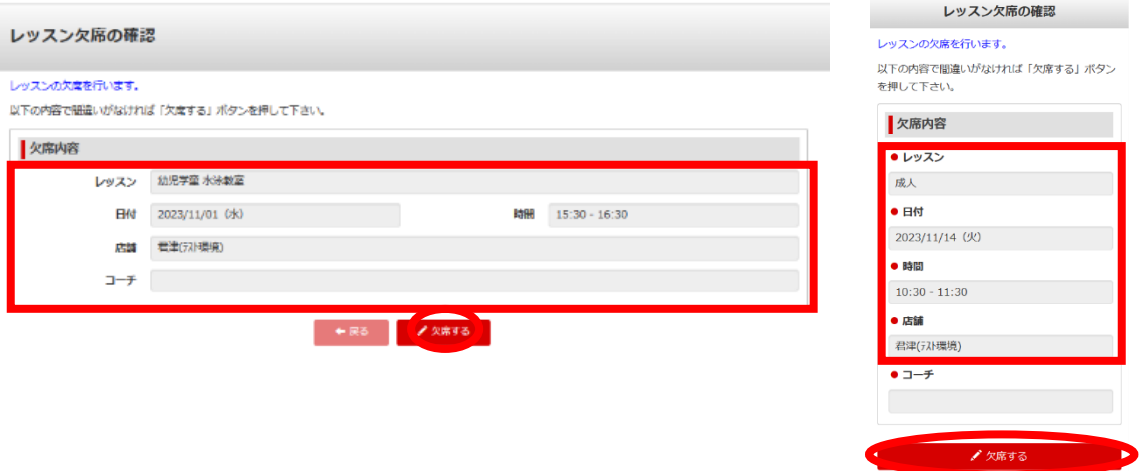

3.申込完了

 $+75$ 

# 【 欠席した教室を取り消す場合 】

1.出席予定一覧から欠席を取消する受講日を選択し、取消ボタンを押す

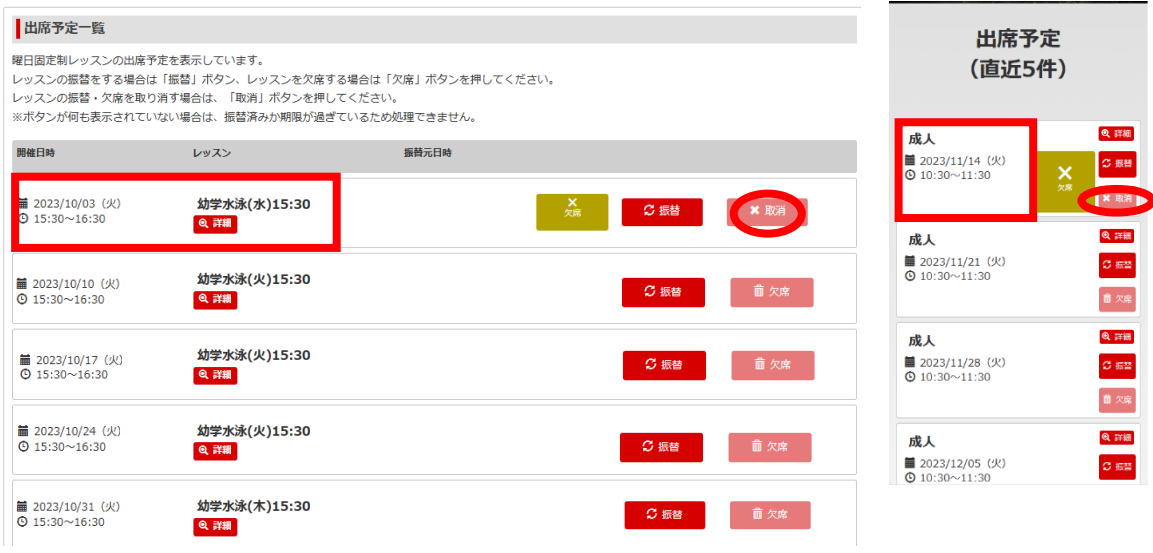

## 2.欠席内容を確認し、欠席を取り消すボタンを押す

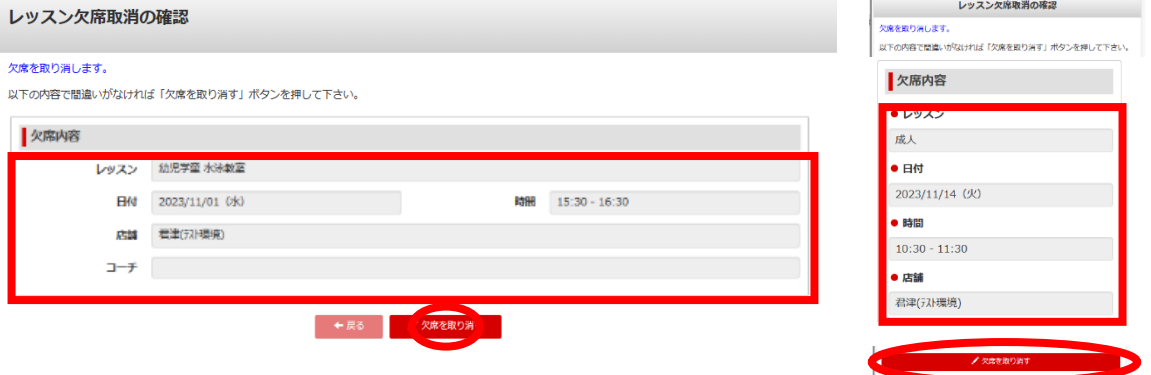

3.申込完了